## Package 'medflex'

June 22, 2023

<span id="page-0-0"></span>Title Flexible Mediation Analysis Using Natural Effect Models

Version 0.6-10

Date 2023-06-22

Description Run flexible mediation analyses using natural effect models as described in Lange, Vansteelandt and Bekaert (2012) [<DOI:10.1093/aje/kwr525>](https://doi.org/10.1093/aje/kwr525), Vansteelandt, Bekaert and Lange (2012) [<DOI:10.1515/2161-962X.1014>](https://doi.org/10.1515/2161-962X.1014) and Loeys, Moerkerke, De Smet, Buysse, Steen and Vansteelandt (2013) [<DOI:10.1080/00273171.2013.832132>](https://doi.org/10.1080/00273171.2013.832132).

**Depends** R ( $>= 3.1.2$ ), multcomp ( $>= 1.3-6$ )

License GPL-2

URL <https://github.com/jmpsteen/medflex>

#### LazyData true

**Imports** boot ( $> = 1.3-8$ ), car ( $> = 2.0-21$ ), Matrix ( $> = 1.1-4$ ), graphics  $(>= 3.1.2)$ , sandwich  $(>= 2.3-2)$ , stats  $(>= 3.1.2)$ , utils  $(>= 1.3.2)$ 3.1.2)

Suggests arm ( $>= 1.7-05$ ), gam ( $>= 1.09.1$ ), glmnet ( $>= 1.9-8$ ), mice ( $>=$ 2.22), mitools ( $>= 2.3$ ), rpart ( $>= 4.1-8$ ), SuperLearner ( $>= 2.3$ ) 2.0-15), VGAM  $(>= 1.0-0)$ 

RoxygenNote 7.2.3

Encoding UTF-8

ByteCompile yes

#### NeedsCompilation no

Author Johan Steen [aut, cre], Tom Loeys [aut], Beatrijs Moerkerke [aut], Stijn Vansteelandt [aut], Joris Meys [ctb] (technical support), Theis Lange [ctb] (valuable suggestions), Joscha Legewie [ctb], Paul Fink [ctb], Sanford Weisberg [ctb], Yves Rosseel [ctb]

<span id="page-1-0"></span>Maintainer Johan Steen <johan.steen@gmail.com>

Repository CRAN

Date/Publication 2023-06-22 16:52:38 UTC

### R topics documented:

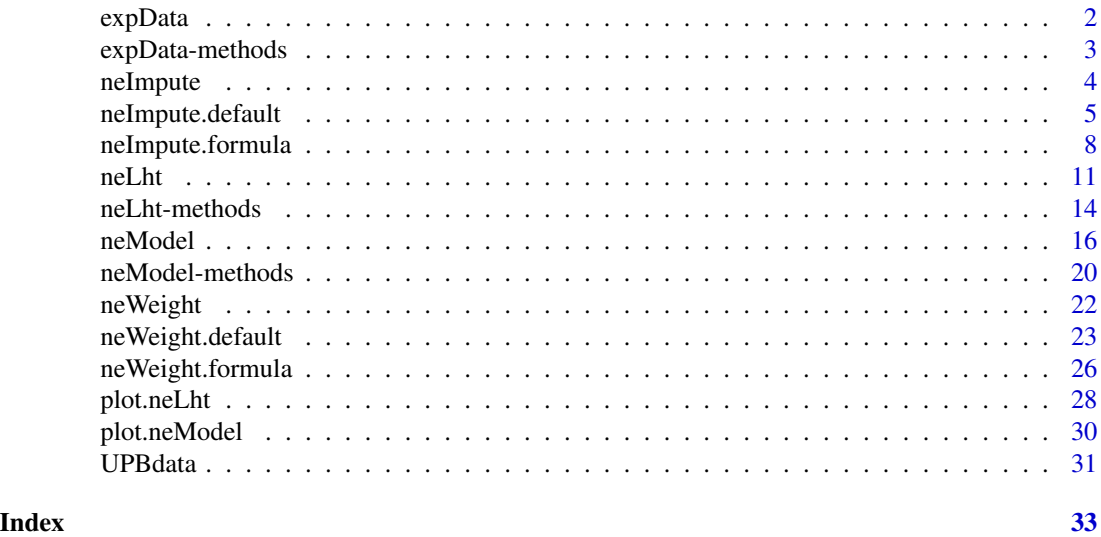

expData *Expanded dataset*

#### Description

Expanded dataset including either ratio-of-mediator probability weights or imputed nested counterfactual outcomes.

#### Value

A data frame, resulting from applying [neWeight](#page-21-1) or [neImpute](#page-3-1) on an original dataset data. This data frame has nRep \* length(data) rows, containing all original variables (except the original exposure variable) and two variables reflecting observed and hypothetical values of the exposure for each observation unit.

These auxiliary variables  $(x \text{ and } x^*)$  are named after the exposure variable and carry integers as suffixes. Suffixes 0 and 1 are used for variables whose corresponding parameters in the final natural effect model index natural direct and indirect effects, respectively.

This object also stores some additional attributes, which are used as input for [neModel](#page-15-1), such as

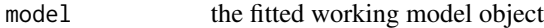

data original dataset

call the matched call

<span id="page-2-0"></span>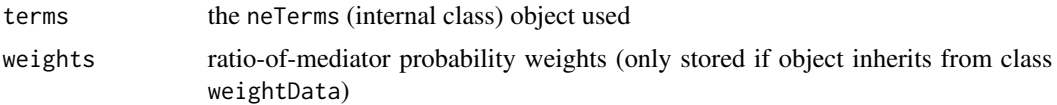

#### Note

If the weighting-based approach ([neWeight](#page-21-1)) is applied, the original outcome values are copied for the nested counterfactual outcomes and the object stores an additional attribute, "weights", containing a vector with ratio-of-mediator probability weights.

If the imputation-based approach ([neImpute](#page-3-1)) is applied, the nested counterfactual outcomes are imputed by predictions from the imputation model.

In the former case, this object inherits from classes c("data.frame", "expData", "impData"), whereas in the latter case it inherits from classes c("data.frame", "expData", "weightData").

#### See Also

[neImpute](#page-3-1), [neWeight](#page-21-1)

expData-methods *Methods for expanded datasets*

#### Description

Regression weights, residuals and residual plots for expanded datasets.

#### Usage

```
## S3 method for class 'expData'
residuals(object, ...)
## S3 method for class 'expData'
residualPlot(model, ...)
## S3 method for class 'expData'
residualPlots(model, ...)
## S3 method for class 'expData'
weights(object, ...)
```
#### **Arguments**

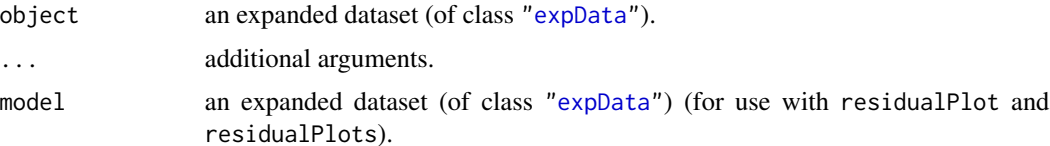

#### <span id="page-3-0"></span>Details

weights extracts regression weights (to be used in the natural effect model) for each observation of an expanded dataset.

residuals extracts residuals from the working model which is stored as an attribute of the expanded dataset. These can be used to assess normality of the residuals of the mediator working model when using the weighting-based approach (see example).

residualPlot and residualPlots are convenience functions from the car package. These can be used to assess the adequacy of the working model.

#### See Also

```
expData, neWeight, residualPlot, residualPlots, residuals, weights
```
#### Examples

```
data(UPBdata)
weightData <- neWeight(negaff ~ att + gender + educ + age,
                       data = UPBdata, nRep = 2)## extract regression weights for natural effect model
head(weights(weightData))
## assess normality
qqnorm(residuals(weightData))
## assess model adequacy
library(car)
residualPlots(weightData)
```
<span id="page-3-1"></span>neImpute *Expand the dataset and impute nested counterfactual outcomes*

#### **Description**

This function both expands the data along hypothetical exposure values and imputes nested counterfactual outcomes.

#### Usage

neImpute(object, ...)

#### Arguments

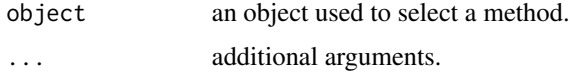

#### <span id="page-4-0"></span>Details

Generic function that both expands the data along hypothetical exposure values (for each observation unit *i*) and imputes nested counterfactual outcomes in this expanded dataset in a single run. Imputed counterfactual outcomes

$$
\hat{E}(Y_i|X_i=x,M_i,C_i)
$$

are predictions from the imputation model that can be specified either externally as a fitted model object ([neImpute.default](#page-4-1)) or internally ([neImpute.formula](#page-7-1)).

#### Value

A data frame of class c("data.frame", "expData", "impData"). See [expData](#page-1-1) for its structure.

#### References

Vansteelandt, S., Bekaert, M., & Lange, T. (2012). Imputation Strategies for the Estimation of Natural Direct and Indirect Effects. *Epidemiologic Methods*, 1(1), Article 7.

Loeys, T., Moerkerke, B., De Smet, O., Buysse, A., Steen, J., & Vansteelandt, S. (2013). Flexible Mediation Analysis in the Presence of Nonlinear Relations: Beyond the Mediation Formula. *Multivariate Behavioral Research*, 48(6), 871-894.

#### See Also

[neImpute.default](#page-4-1), [neImpute.formula](#page-7-1), [neModel](#page-15-1), [expData](#page-1-1)

<span id="page-4-1"></span>neImpute.default *Expand the dataset and impute nested counterfactual outcomes*

#### **Description**

This function both expands the data along hypothetical exposure values and imputes nested counterfactual outcomes.

#### Usage

```
## Default S3 method:
neImpute(
  object,
  formula,
  data,
  nMed = 1,
  nRep = 5.
  xSampling = c("quantiles", "random"),
  xFit,
 perclim = c(0.05, 0.95),
  ...
)
```
#### <span id="page-5-0"></span>**Arguments**

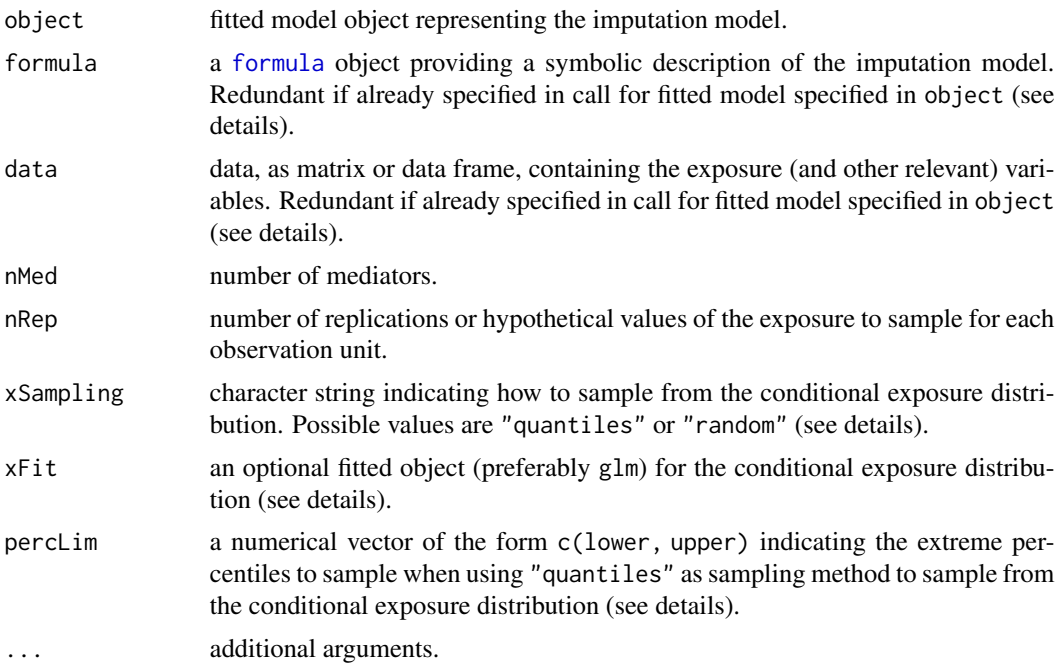

#### Details

Imputed counterfactual outcomes are predictions from the imputation model that needs to be specified as a fitted object in the object argument.

If the model-fitting function used to fit the imputation model does not require specification of a formula or data argument (when using e.g. [SuperLearner](#page-0-0)), these need to be specified explicitly in order to enable neImpute.default to extract pointers to variable types relevant for mediation analysis.

Whether a [formula](#page-0-0) is specified externally (in the call for the fitted imputation model object which is specified in object) or internally (via the formula argument), it always needs to be of the form  $Y \sim X + M1 + M2 + M3 + C1 + C2$ , with the same outcome as in the final natural effect model and with predictor variables entered in the following prespecified order:

- 1. exposure X: The first predictor is coded as exposure or treatment.
- 2. mediator(s) M: The second predictor is coded as mediator. In case of multiple mediators (nMed > 1), then predictors 2:(nMed + 1) are coded as mediators.
- 3. baseline covariates C: All remaining predictor variables are automatically coded as baseline covariates.

It is important to adhere to this prespecified order to enable neImpute to create valid pointers to these different types of predictor variables. This requirement extends to the use of operators different than the + operator, such as the : and  $\star$  operators (when e.g. adding interaction terms). For instance, the formula specifications  $Y \sim X * M + C1 + C2$ ,  $Y \sim X + M + X : M + C1 + C2$  and  $Y \sim X +$ X:M + M + C1 + C2 will create identical pointers to the different types of variables, as the order of the unique predictor variables is identical in all three specifications.

#### <span id="page-6-0"></span>neImpute.default 7

Furthermore, categorical exposures that are not coded as factors in the original dataset, should be specified as [factor](#page-0-0)s in the formula, using the factor function, e.g.  $Y \sim$  factor(X) + M + C1 + C2. Quadratic or higher-order polynomial terms can be included as well, by making use of the  $I$ function or by using the [poly](#page-0-0) function. For instance,  $Y \sim X + I(X^2) + M + C1 + C2$  and  $Y \sim poly(X,$ 2, raw = TRUE) + M + C1 + C2 are equivalent and result in identical pointers to the different types of variables.

The command terms(object, "vartype") (with object replaced by the name of the resulting expanded dataset) can be used to check whether valid pointers have been created.

If multiple mediators are specified ( $n$ Med  $> 1$ ), the natural indirect effect parameter in the natural effect model captures the joint mediated effect. That is, the effect of the exposure on the outcome via these mediators considered jointly. The remaining effect of the exposure on the outcome (not mediated through the specified mediators) is then captured by the natural indirect effect parameter.

In contrast to imputation models with categorical exposures, additional arguments need to be specified if the exposure is continuous. All of these additional arguments are related to the sampling procedure for the exposure.

Whereas the number of replications nRep for categorical variables equals the number of levels for the exposure coded as a factor (i.e. the number of hypothetical exposure values), the number of desired replications needs to be specified explicitly for continuous exposures. Its default is 5.

If xFit is left unspecified, the hypothetical exposure levels are automatically sampled from a linear model for the exposure, conditional on a linear combination of all covariates. If one wishes to use another model for the exposure, this default model specification can be overruled by referring to a fitted model object in the xFit argument. Misspecification of this sampling model does not induce bias in the estimated coefficients and standard errors of the natural effect model.

The xSampling argument allows to specify how the hypothetical exposure levels should be sampled from the conditional exposure distribution (which is either entered explicitly using the xFit argument or fitted automatically as described in the previous paragraph). The "random" option randomly samples nRep draws from the exposure distribution, whereas the "quantiles" option (default) samples nRep quantiles at equal-sized probability intervals. Only the latter hence yields fixed exposure levels given nRep and xFit.

In order to guarantee that the entire support of the distribution is being sampled (which might be a concern if nRep is chosen to be small), the default lower and upper sampled quantiles are the 5th and 95th percentiles. The intermittent quantiles correspond to equal-sized probability intervals. So, for instance, if nRep = 4, then the sampled quantiles will correspond to probabilities 0.05, 0.35, 0.65 and 0.95. These default 'outer' quantiles can be changed by specifying the percLim argument accordingly. By specifying percLim =  $NULL$ , the standard quantiles will be sampled (e.g., 0.2, 0.4, 0.6 and 0.8 if nRep = 4).

#### Value

A data frame of class c("data.frame", "expData", "impData"). See [expData](#page-1-1) for its structure.

#### See Also

[neImpute](#page-3-1), [neImpute.formula](#page-7-1), [neModel](#page-15-1), [expData](#page-1-1)

#### Examples

```
data(UPBdata)
## example using glm imputation model with binary exposure
fit.glm <- glm(UPB \sim factor(atthin) + negaff + gender + educ + age,family = binomial, data = UPBdata)
impData <- neImpute(fit.glm)
head(impData)
## example using glm imputation model with continuous exposure
fit.glm \leq glm(UPB \sim att + negaff + gender + educ + age,
               family = binomial, data = UPBdata)
impData <- neImpute(fit.glm, nRep = 2)
head(impData)
## example using vglm (yielding identical results as with glm)
library(VGAM)
fit.vglm \leq vglm(UPB \sim att + negaff + gender + educ + age,
                 family = binomialff, data = UPBdata)
impData2 <- neImpute(fit.vglm, nRep = 2)
head(impData2)
## Not run:
## example using SuperLearner
library(Matrix)
library(SuperLearner)
SL.library <- c("SL.glm", "SL.glm.interaction", "SL.rpart",
                "SL.step", "SL.stepAIC", "SL.step.interaction",
                "SL.bayesglm", "SL.glmnet")
pred <- c("att", "negaff", "gender", "educ", "age")
fit.SL <- SuperLearner(Y = UPBdata$UPB, X = subset(UPBdata, select = pred),
                       SL.library = SL.library, family = binomial())
impSL <- neImpute(fit.SL,
                  formula = UPB \sim att + negaff + gender + educ + age,
                  data = UPBdata)
head(impSL)
## End(Not run)
```
<span id="page-7-1"></span>neImpute.formula *Expand the dataset and impute nested counterfactual outcomes*

#### Description

This function both expands the data along hypothetical exposure values and imputes nested counterfactual outcomes.

<span id="page-7-0"></span>

#### <span id="page-8-0"></span>neImpute.formula 9

#### Usage

```
## S3 method for class 'formula'
neImpute(
  object,
  family,
  data,
  FUN = g1m,nMed = 1,
  nRep = 5,
  xSampling = c("quantiles", "random"),
  xFit,
 perclim = c(0.05, 0.95),
  ...
)
```
#### Arguments

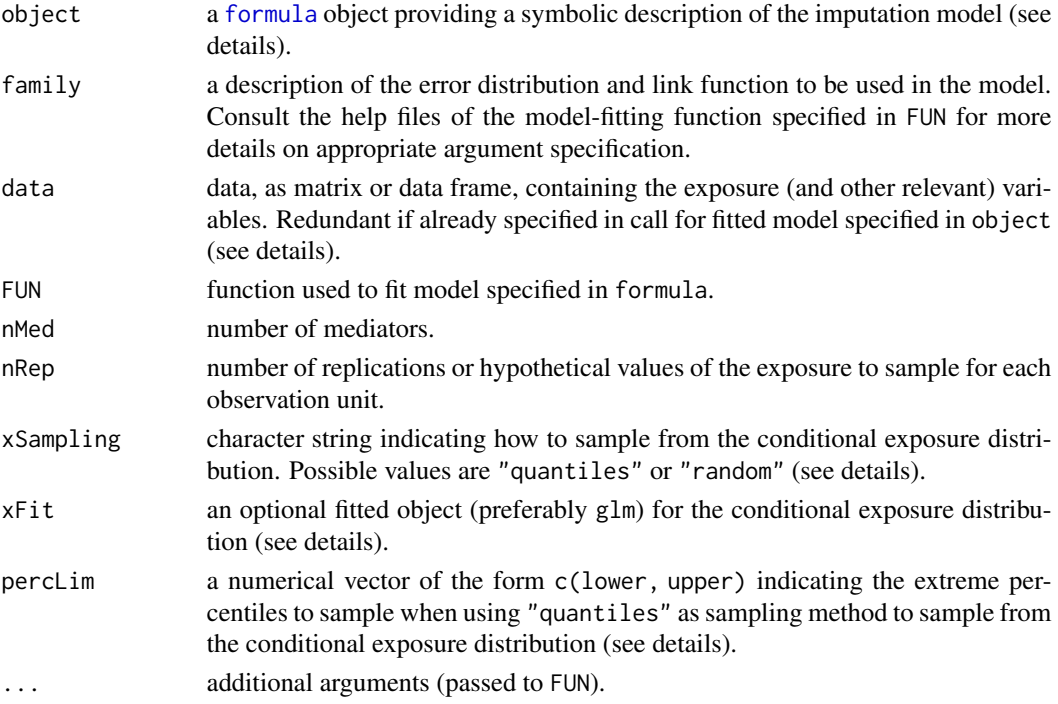

#### Details

Imputed counterfactual outcomes are predictions from the imputation model that is fitted internally by extracting information from the arguments object, family, data, FUN and ....

For imputation model specification via the object argument, use a [formula](#page-0-0) of the form

 $Y \sim X + M1 + M2 + M3 + C1 + C2$ ,

with the same outcome as in the final natural effect model and with predictor variables entered in the following prespecified order:

- <span id="page-9-0"></span>1. exposure X: The first predictor is coded as exposure or treatment.
- 2. mediator(s) M: The second predictor is coded as mediator. In case of multiple mediators (nMed > 1), then predictors 2:(nMed + 1) are coded as mediators.
- 3. baseline covariates C: All remaining predictor variables are automatically coded as baseline covariates.

It is important to adhere to this prespecified order to enable neImpute to create valid pointers to these different types of predictor variables. This requirement extends to the use of operators different than the + operator, such as the : and  $\star$  operators (when e.g. adding interaction terms). For instance, the formula specifications  $Y \sim X \star M + C1 + C2$ ,  $Y \sim X + M + X$ :  $M + C1 + C2$  and  $Y \sim X +$  $X:M + M + C1 + C2$  will create identical pointers to the different types of variables, as the order of the unique predictor variables is identical in all three specifications.

Furthermore, categorical exposures that are not coded as factors in the original dataset, should be specified as [factor](#page-0-0)s in the formula, using the factor function, e.g.  $Y \sim$  factor(X) + M + C1 + C2. Quadratic or higher-order polynomial terms can be included as well, by making use of the  $I$ function or by using the [poly](#page-0-0) function. For instance,  $Y \sim X + I(X^2) + M + C1 + C2$  and  $Y \sim poly(X,$ 2, raw = TRUE) + M + C1 + C2 are equivalent and result in identical pointers to the different types of variables.

The command terms(object, "vartype") (with object replaced by the name of the resulting expanded dataset) can be used to check whether valid pointers have been created.

If multiple mediators are specified ( $n$ Med  $> 1$ ), the natural indirect effect parameter in the natural effect model captures the joint mediated effect. That is, the effect of the exposure on the outcome via these mediators considered jointly. The remaining effect of the exposure on the outcome (not mediated through the specified mediators) is then captured by the natural indirect effect parameter.

The type of imputation model can be defined by specifying an appropriate model-fitting function via the FUN argument (its default is  $g1m$ ). This method can only be used with model-fitting functions that require a formula argument (so not when using e.g. [SuperLearner](#page-0-0)).

In contrast to imputation models with categorical exposures, additional arguments need to be specified if the exposure is continuous. All of these additional arguments are related to the sampling procedure for the exposure.

Whereas the number of replications nRep for categorical variables equals the number of levels for the exposure coded as a factor (i.e. the number of hypothetical exposure values), the number of desired replications needs to be specified explicitly for continuous exposures. Its default is 5.

If xFit is left unspecified, the hypothetical exposure levels are automatically sampled from a linear model for the exposure, conditional on a linear combination of all covariates. If one wishes to use another model for the exposure, this default model specification can be overruled by referring to a fitted model object in the xFit argument. Misspecification of this sampling model does not induce bias in the estimated coefficients and standard errors of the natural effect model.

The xSampling argument allows to specify how the hypothetical exposure levels should be sampled from the conditional exposure distribution (which is either entered explicitly using the xFit argument or fitted automatically as described in the previous paragraph). The "random" option randomly samples nRep draws from the exposure distribution, whereas the "quantiles" option (default) samples nRep quantiles at equal-sized probability intervals. Only the latter hence yields fixed exposure levels given nRep and xFit.

In order to guarantee that the entire support of the distribution is being sampled (which might

#### <span id="page-10-0"></span>neLht 11

be a concern if nRep is chosen to be small), the default lower and upper sampled quantiles are the 5th and 95th percentiles. The intermittent quantiles correspond to equal-sized probability intervals. So, for instance, if nRep = 4, then the sampled quantiles will correspond to probabilities 0.05, 0.35, 0.65 and 0.95. These default 'outer' quantiles can be changed by specifying the percLim argument accordingly. By specifying percLim =  $NULL$ , the standard quantiles will be sampled (e.g., 0.2, 0.4, 0.6 and 0.8 if nRep = 4).

#### Value

A data frame of class c("data.frame", "expData", "impData"). See [expData](#page-1-1) for its structure.

#### See Also

[neImpute](#page-3-1), [neImpute.default](#page-4-1), [neModel](#page-15-1), [expData](#page-1-1)

#### Examples

data(UPBdata)

```
## example using glm imputation model with binary exposure
impData <- neImpute(UPB ~ factor(attbin) + negaff + gender + educ + age,
                    family = binomial, data = UPBdata)
```
head(impData)

```
## example using glm imputation model with continuous exposure
impData <- neImpute(UPB ~ att + negaff + gender + educ + age,
                    family = binomial, data = UPBdata, nRep = 2)
head(impData)
## example using vglm (yielding identical results as with glm)
library(VGAM)
```
 $impData2 \leq$  neImpute(UPB  $\sim$  att + negaff + gender + educ + age,

 $nRep = 2$ ,  $FUN = vglm$ )

```
head(impData2)
```
<span id="page-10-1"></span>neLht *Linear hypotheses for natural effect models*

family = binomialff, data = UPBdata,

#### <span id="page-10-2"></span>Description

neLht allows to calculate linear combinations of natural effect model parameter estimates. neEffdecomp automatically extracts relevant causal parameter estimates from a natural effect model.

#### Usage

neEffdecomp(model, xRef, covLev, ...) ## S3 method for class 'neModel'

```
neEffdecomp(model, xRef, covLev, ...)
neLht(model, ...)
## S3 method for class 'neModel'
neLht(model, ...)
```
#### Arguments

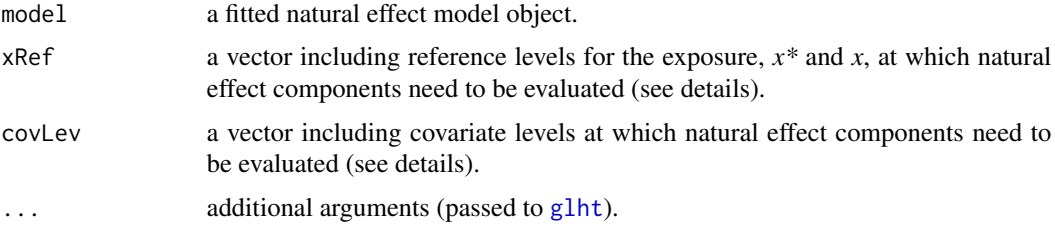

#### Details

neLht is a wrapper of [glht](#page-0-0) and offers the same functionality (see 'Details' section of [glht](#page-0-0) for details on argument specification). It returns objects that inherit from the class "neLht" in order to make output of their corresponding methods (see [neLht-methods](#page-13-1)) more compatible for natural effect models containing bootstrap variance-covariance matrices and standard errors.

neEffdecomp is a convenience function that automatically extracts causal parameter estimates from a natural effect model and derives natural effect components. That is, natural direct, natural indirect and total causal effect estimates are returned if no exposure-mediator interaction is modelled (i.e. two-way decomposition). If mediated interaction is allowed for in the natural effect model, there are two ways of decomposing the total effect into (natural) direct and indirect effects components: either as the sum of the pure direct and the total indirect effect or as the sum of the pure indirect and the total direct effect (i.e. three-way decomposition). In total, five causal effect estimates are returned in this case.

For continuous exposures, default exposure levels at which natural effect components are evaluated are  $x^* = 0$  and  $x = 1$ . For multicategorical exposures, default levels are the reference level of the factor that encodes the exposure variable and the level corresponding to its first dummy variable for *x\** and *x*, respectively. If one wishes to evaluate natural effect components at different reference levels (e.g. if the natural effect model includes mediated interaction, quadratic or higher-order polynomial terms for the exposure; see examples), these can be specified as a vector of the form  $c(x*, x)$  via the xRef argument.

If applicable, covariate levels at which natural effect components are evaluated can also be specified. This is particularly useful for natural effect models encoding effect modification by baseline covariates (e.g. moderated mediation). By default, these levels are set to 0 for continuous covariates and to the reference level for categorical covariates coded as factors. Different covariate levels can be specified via the covLev argument, which requires a vector including valid levels for covariates that are specified in the natural effect model (or a subset of covariates that are specified as modifiers of either the natural direct or indirect effect or both). Levels need to be preceded by the name of the corresponding covariate, e.g., covLev = c(gender =  $m''$ , age = 30). Covariates for which the levels are left unspecified are set to their default levels (see examples). The [print](#page-0-0) and [summary](#page-13-2) functions for neEffdecomp objects return the covariate levels at which natural effect components

<span id="page-11-0"></span>

#### <span id="page-12-0"></span>neLht 13

#### Value

An object of class c("neLht", "[glht](#page-0-0)") (see glht). If the bootstrap is used for obtaining standard errors when fitting the [neModel](#page-15-1) object, the returned object additionally inherits from class "neLhtBoot". neEffdecomp returns an object that additionally inherits from class "neEffdecomp".

See [neLht-methods](#page-13-1) for methods for neLht objects (and [glht-methods](#page-0-0) for additional methods for glht objects).

#### Note

neEffdecomp is internally called by [plot.neModel](#page-29-1) to create confidence interval plots for neModel objects.

#### See Also

[plot.neLht](#page-27-1), [neLht-methods](#page-13-1), [glht](#page-0-0), [glht-methods](#page-0-0), [neModel](#page-15-1), [plot.neModel](#page-29-1), [summary](#page-0-0)

#### Examples

data(UPBdata)

```
impData <- neImpute(UPB ~ att * negaff + gender + educ + age,
                    family = binomial, data = UPBdata)
neMod \leq neModel(UPB \sim att0 \star att1 + gender + educ + age,
                 family = binomial, expData = impData, se = "robust")lht <- neLht(neMod, linfct = c("att0 = 0", "att0 + att0:att1 = 0",
                                "att1 = 0", "att1 + att0:att1 = 0",
                                "att0 + att1 + att0:att1 = 0")summary(lht)
## or obtain directly via neEffdecomp
eff <- neEffdecomp(neMod)
summary(eff)
## changing reference levels for multicategorical exposures
UPBdata$attcat <- factor(cut(UPBdata$att, 3), labels = c("L", "M", "H"))
impData \leq neImpute(UPB \sim attcat * negaff + gender + educ + age,
                    family = binomial, data = UPBdata)
neMod <- neModel(UPB ~ attcat0 * attcat1 + gender + educ + age,
                 family = binomial, expData = impData, se = "robust")
neEffdecomp(neMod)
neEffdecomp(neMod, xRef = c("L", "H"))
neEffdecomp(neMod, xRef = c("M", "H"))
## changing reference levels for continuous exposures
impData \leq neImpute(UPB \sim (att + I(att^2)) \star negaff + gender + educ + age,
```

```
family = binomial, data = UPBdata)
neMod <- neModel(UPB ~ (att0 + I(att0^2)) * (att1 + I(att1^2)) + gender + educ + age,
                  family = binomial, expData = impData, se = "robust")
neEffdecomp(neMod)
neEffdecomp(neMod, xRef = c(-1, 0))## changing covariate levels when allowing for modification
## of the indirect effect by baseline covariates
impData \leftarrow \text{neImpute}(\text{UPB} \sim (\text{att} + \text{negaff} + \text{gender} + \text{educ} + \text{age})^2)family = binomial, data = UPBdata)
neMod <- neModel(UPB ~ att0 * att1 + gender + educ + age + att1:gender + att1:age,
                  family = binomial, expData = impData, se = "robust")
neEffdecomp(neMod)
neEffdecomp(neMod, covLev = c(gender = "F", age = 0)) # default covariate levels
neEffdecomp(neMod, covLev = c(gender = "M", age = 40))
neEffdecomp(neMod, covLev = c(gender = "M", age = 40, educ = "L"))
neEffdecomp(neMod, covLev = c(gender = "M", age = 40, educ = "M"))
neEffdecomp(neMod, covLev = c(gender = "M", age = 40, educ = "H"))
# effect decomposition is independent of education level
neEffdecomp(neMod, covLev = c(gender = "M"))
# age is set to its default level when left unspecified
```
<span id="page-13-1"></span>neLht-methods *Methods for linear hypotheses in natural effect models*

#### <span id="page-13-2"></span>Description

Obtain confidence intervals and statistical tests for linear hypotheses in natural effect models.

#### Usage

```
## S3 method for class 'neLhtBoot'
confint(object, parm, level = 0.95, type = "norm", ...)
## S3 method for class 'neLht'
confint(object, parm, level = 0.95, calpha = univariate-calpha(), ...)## S3 method for class 'neLht'
summary(object, test = univariate(), \dots)
```
#### Arguments

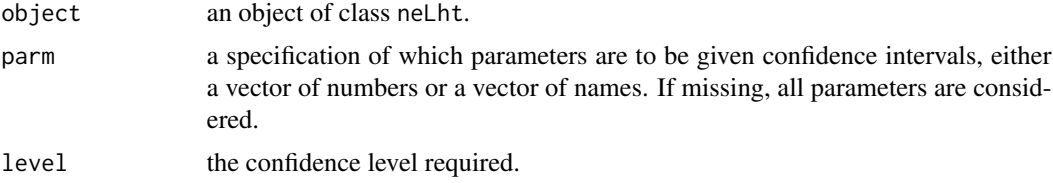

<span id="page-14-0"></span>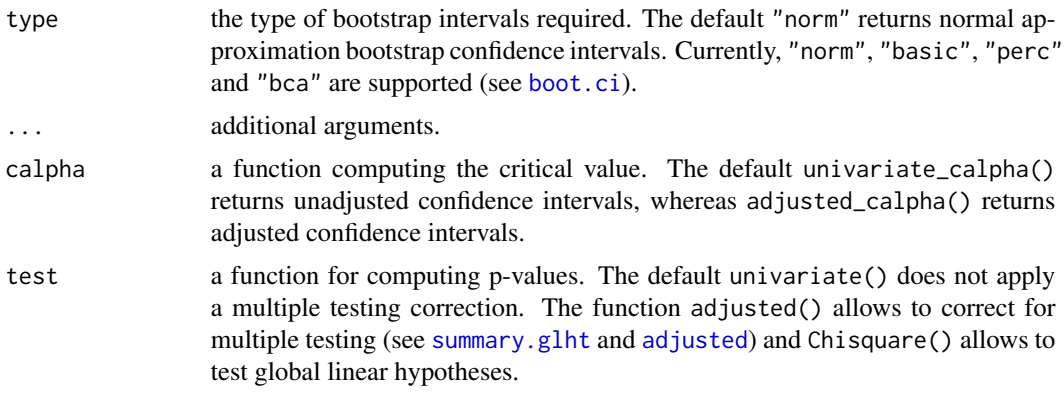

#### Details

confint yields bootstrap confidence intervals or confidence intervals based on the sandwich estimator (depending on the type of standard errors requested when fitting the [neModel](#page-15-1) object). Bootstrap confidence intervals are internally called via the [boot.ci](#page-0-0) function from the **boot** package. Confidence intervals based on the sandwich estimator are internally called via the corresponding [confint.glht](#page-0-0) function from the **multcomp** package. The default confidence level specified in level (which corresponds to the conf argument in [boot.ci](#page-0-0)) is 0.95 and the default type of bootstrap confidence interval, "norm", is based on the normal approximation. Bias-corrected and accelerated ("bca") bootstrap confidence intervals require a sufficiently large number of bootstrap replicates (for more details see [boot.ci](#page-0-0)).

A summary table with large sample tests, similar to that for [glht](#page-0-0), can be obtained using summary.

In contrast to [summary.glht](#page-0-0), which by default returns *p*-values that are adjusted for multiple testing, the summary function returns unadjusted *p*-values. Adjusted *p*-values can also be obtained by specifying the test argument (see [adjusted](#page-0-0) for more details).

Global Wald tests considering all linear hypotheses simultaneously (i.e. testing the global null hypothesis) can be requested by specifying test = Chisqtest().

See [glht-methods](#page-0-0) for additional methods for glht objects.

#### Note

For the bootstrap, *z*-values in the summary table are simply calculated by dividing the parameter estimate by its corresponding bootstrap standard error. Corresponding *p*-values in the summary table are only indicative, since the null distribution for each statistic is assumed to be approximately standard normal. Therefore, whenever possible, it is recommended to focus mainly on bootstrap confidence intervals for inference, rather than the provided *p*-values.

#### See Also

[neLht](#page-10-1), [plot.neLht](#page-27-1), [glht](#page-0-0), [glht-methods](#page-0-0)

#### Examples

data(UPBdata)

```
impData \leq neImpute(UPB \sim att \star negaff + gender + educ + age,
                    family = binomial, data = UPBdata)
neMod <- neModel(UPB ~ att0 * att1 + gender + educ + age,
                 family = binomial, expData = impData, se = "robust")
lht <- neLht(neMod, linfct = c("att0 = 0", "att0 + att0:att1 = 0",
                               "att1 = 0", "att1 + att0:att1 = 0",
                               "att0 + att1 + att0:att1 = 0")## obtain confidence intervals
confint(lht)
confint(lht, parm = c("att0", "att0 + att0:att1"))confint(lht, parm = 1:2, level = 0.90)## summary table
summary(lht)
## summary table with omnibus Chisquare test
summary(lht, test = Chisqtest())
```
<span id="page-15-1"></span>

#### neModel *Fit a natural effect model*

#### Description

neModel is used to fit a natural effect model on the expanded dataset.

#### Usage

```
neModel(
  formula,
  family = gaussian,
  expData,
 xFit,
  se = c("bootstrap", "robust"),nBoot = 1000,
 parallel = c("no", "multicore", "snow"),
  ncpus = getOption("boot.ncpus", 1L),
 progress = TRUE,
  ...
)
```
#### Arguments

formula a [formula](#page-0-0) object providing a symbolic description of the natural effect model.

family a description of the error distribution and link function to be used in the model. For glm this can be a character string naming a family function, a family function or the result of a call to a family function. For glm.fit only the third option is supported. (See [family](#page-0-0) for details of family functions.)

#### <span id="page-16-0"></span>neModel 17

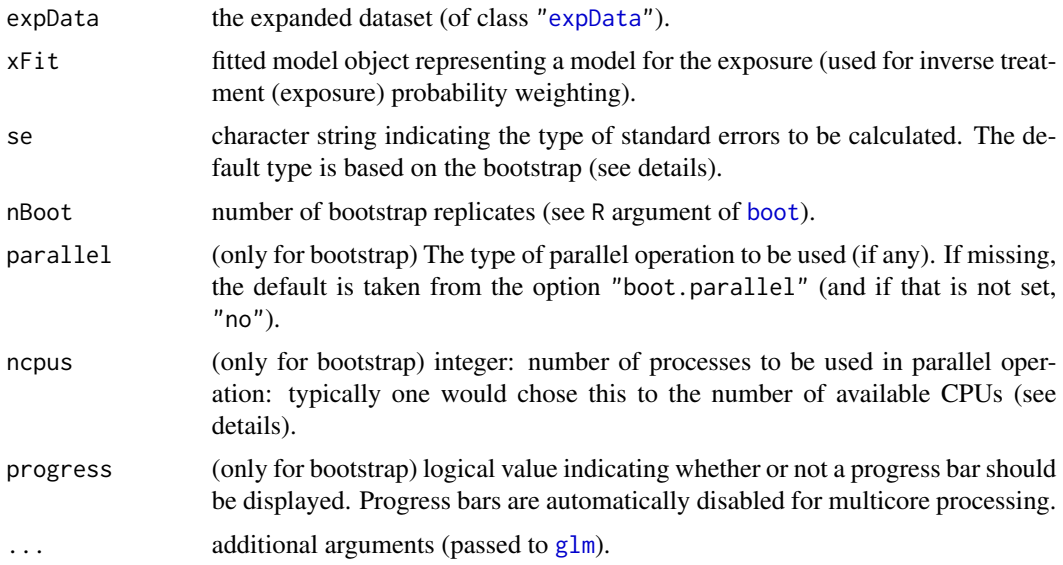

#### Details

This function is a wrapper for [glm](#page-0-0), providing unbiased bootstrap (se = "bootstrap", the default) or robust (se = "robust") standard errors for the parameter estimates (see below for more details).

The formula argument requires to be specified in function of the variables from the expanded dataset (specified in expData) whose corresponding parameters index the direct and indirect effect. Stratum-specific natural effects can be estimated by additionally modeling the relation between the outcome and baseline covariates. If the set of baseline covariates adjusted for in the formula argument is not sufficient to control for confounding (e.g. when fitting a population-average natural effect model), an adequate model for the exposure (conditioning on a sufficient set of baseline covariates) should be specified in the xFit argument. In this case, such a model for the exposure distribution is needed to weight by the reciprocal of the probability (density) of the exposure (i.e. inverse probability weighting) in order to adjust for confounding. Just as for ratio-of-mediator probability weighting (see paragraph below), this kind of weighting is done internally.

Quadratic or higher-order polynomial terms can be included in the formula by making use of the [I](#page-0-0) function or by using the [poly](#page-0-0) function. However, we do not recommend the use of orthogonal polynomials (i.e. using the default argument specification raw = FALSE in poly), as these are not compatible with the [neEffdecomp](#page-10-2) function.

In contrast to [glm](#page-0-0), the expData argument (rather than data argument) requires specification of a data frame that inherits from class ["expData"](#page-1-1), which contains additional information about e.g. the fitted working model, the variable types or terms of this working model and possibly ratio-ofmediator probability weights. The latter are automatically extracted from the [expData](#page-1-1) object and weighting is done internally.

As the default  $g\text{Im}$  standard errors fail to reflect the uncertainty inherent to the working model(s) (i.e. either a model for the mediator or an imputation model for the outcome and possibly a model for the exposure), bootstrap standard errors (using the [boot](#page-0-0) function from the boot package) or robust standard errors are calculated. The default type of standard errors is bootstrap standard errors. Robust standard errors (based on the sandwich estimator) can be requested (to be calculated) instead by specifying se = "robust".

#### <span id="page-17-0"></span>Value

An object of class ["neModel"](#page-19-1) (which additionally inherits from class "neModelBoot" if the bootstrap is used) consisting of a list of 3 objects:

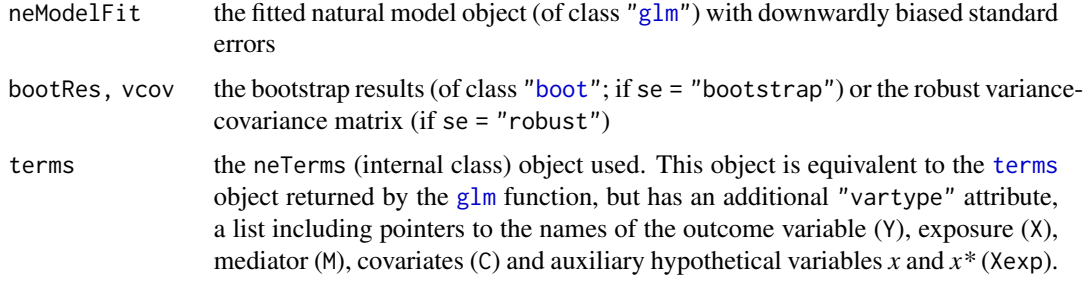

See [neModel-methods](#page-19-1) for methods for neModel objects.

#### Bootstrap standard errors

The bootstrap procedure entails refitting all working models on each bootstrap sample, reconstructing the expanded dataset and subsequently refitting the specified natural effect model on this dataset. In order to obtain stable standard errors, the number of bootstrap samples (specified via the nBoot argument) should be chosen relatively high (default is 1000).

To speed up the bootstrap procedure, parallel processing can be used by specifying the desired type of parallel operation via the parallel argument (for more details, see [boot](#page-0-0)). The number of parallel processes (ncpus) is suggested to be specified explicitly (its default is 1, unless the global option options("boot.cpus") is specified). The function [detectCores](#page-0-0) from the parallel package can be helpful at determining the number of available cores (although this may not always correspond to the number of *allowed* cores).

#### Robust standard errors

Robust variance-covariance matrices for the model parameters, based on the sandwich estimator, are calculated using core functions from the sandwich package. Additional details and derivations for the sandwich estimator for natural effect models can be found in the corresponding vignette that can be obtained by the command vignette("sandwich", package = "medflex").

#### **Note**

It is important to note that the original mediator(s) should not be specified in the formula argument, as the natural indirect effect in natural effect models should be captured solely by parameter(s) corresponding to the auxiliary hypothetical variable *x\** in the expanded dataset (see [expData](#page-1-1)).

#### References

Lange, T., Vansteelandt, S., & Bekaert, M. (2012). A Simple Unified Approach for Estimating Natural Direct and Indirect Effects. *American Journal of Epidemiology*, 176(3), 190-195.

Vansteelandt, S., Bekaert, M., & Lange, T. (2012). Imputation Strategies for the Estimation of Natural Direct and Indirect Effects. *Epidemiologic Methods*, 1(1), Article 7.

#### <span id="page-18-0"></span>neModel 2008 and 2008 and 2008 and 2008 and 2008 and 2008 and 2008 and 2008 and 2008 and 2008 and 2008 and 200

Loeys, T., Moerkerke, B., De Smet, O., Buysse, A., Steen, J., & Vansteelandt, S. (2013). Flexible Mediation Analysis in the Presence of Nonlinear Relations: Beyond the Mediation Formula. *Multivariate Behavioral Research*, 48(6), 871-894.

#### See Also

[neModel-methods](#page-19-1), [plot.neModel](#page-29-1), [neImpute](#page-3-1), [neWeight](#page-21-1), [neLht](#page-10-1), [neEffdecomp](#page-10-2)

#### Examples

```
data(UPBdata)
```

```
##############################
## weighting-based approach ##
##############################
weightData <- neWeight(negaff ~ att + gender + educ + age,
                       data = UPBdata)
## stratum-specific natural effects
# bootstrap SE
## Not run:
weightFit1b <- neModel(UPB ~ att0 * att1 + gender + educ + age,
                       family = binomial, expData = weightData)
summary(weightFit1b)
## End(Not run)
# robust SE
weightFit1r <- neModel(UPB \sim att0 * att1 + gender + educ + age,
                       family = binomial, expData = weightData, se = "robust")
summary(weightFit1r)
## population-average natural effects
expFit <- glm(att \sim gender + educ + age, data = UPBdata)# bootstrap SE
## Not run:
weightFit2b <- neModel(UPB \sim att0 \star att1, family = binomial,
                       expData = weightData, xFit = expFit)
summary(weightFit2b)
## End(Not run)
# robust SE
weightFit2r <- neModel(UPB \sim att0 \star att1, family = binomial,
                       expData = weightData, xFit = expFit, se = "robust")
summary(weightFit2r)
###############################
## imputation-based approach ##
###############################
impData <- neImpute(UPB \sim att \star negaff + gender + educ + age,
                    family = binomial, data = UPBdata)
```
## stratum-specific natural effects

```
# bootstrap SE
## Not run:
impFit1b \leq -neModel(UPB \sim att0 * att1 + gender + educ + age,family = binomial, expData = impData)
summary(impFit1b)
## End(Not run)
# robust SE
impFit1r < - neModel(UPB \sim att0 * att1 + gender + educ + age,
                    family = binomial, expData = impData, se = "robust")
summary(impFit1r)
## population-average natural effects
# bootstrap SE
## Not run:
impFit2b \leq neModel(UPB \sim att0 * att1, family = binomial,
                    expData = impData, xFit = expFit)
summary(impFit2b)
## End(Not run)
# robust SE
impFit2r < -neModel(UPB ~ att0 ~ * att1, family = binomial,expData = impData, xFit = expFit, se = "robust")
summary(impFit2r)
```
<span id="page-19-1"></span>neModel-methods *Methods for natural effect models*

#### Description

Extractor functions, confidence intervals, residual plots and statistical tests for natural effect models.

#### Usage

```
## S3 method for class 'neModel'
coef(object, ...)
## S3 method for class 'neModelBoot'
confint(object, parm, level = 0.95, type = "norm", ...)
## S3 method for class 'neModel'
confint(object, parm, level = 0.95, ...)## S3 method for class 'neModel'
residualPlot(model, ...)
## S3 method for class 'neModel'
```
<span id="page-19-0"></span>

#### <span id="page-20-0"></span>neModel-methods 21

```
residualPlots(model, ...)
## S3 method for class 'neModel'
summary(object, ...)
## S3 method for class 'neModel'
vcov(object, ...)
## S3 method for class 'neModel'
```
### Arguments

weights(object, ...)

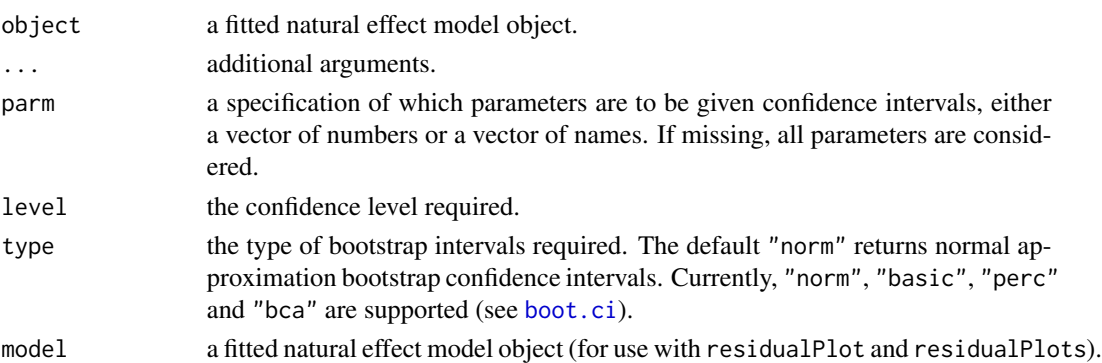

#### Details

confint yields bootstrap confidence intervals or confidence intervals based on the sandwich estimator (depending on the type of standard errors requested when fitting the [neModel](#page-15-1) object). Bootstrap confidence intervals are internally called via the [boot.ci](#page-0-0) function from the boot package. Confidence intervals based on the sandwich estimator are internally called via confinit.default. The default confidence level specified in level (which corresponds to the conf argument in [boot.ci](#page-0-0)) is 0.95 and the default type of bootstrap confidence interval, "norm", is based on the normal approximation. Bias-corrected and accelerated ("bca") bootstrap confidence intervals require a sufficiently large number of bootstrap replicates (for more details see [boot.ci](#page-0-0)).

A summary table with large sample tests, similar to that for [glm](#page-0-0) output, can be obtained using summary.

vcov returns either the bootstrap variance-covariance matrix (calculated from the bootstrap samples stored in

object\$bootRes; see [neModel](#page-15-1)) or the robust variance-covariance matrix (which is a diagonal block matrix of the original sandwich covariance matrix).

weights returns a vector containing the regression weights used to fit the natural effect model. These weights can be based on

- 1. ratio-of-mediator probability (density) weights (only if the weighting-based approach is used)
- 2. inverse probability of treatment (exposure) weights (only if  $xFit$  was specified in [neModel](#page-15-1))

residualPlot and residualPlots are convenience functions from the car package. These can be used to assess model adequacy.

For the bootstrap, *z*-values in the summary table are calculated by dividing the parameter estimate by its corresponding bootstrap standard error. Corresponding *p*-values in the summary table are indicative, since the null distribution for each statistic is assumed to be approximately standard normal. Therefore, whenever possible, it is recommended to focus mainly on bootstrap confidence intervals for inference, rather than the provided *p*-values.

#### See Also

[neModel](#page-15-1), [plot.neModel](#page-29-1), [residualPlot](#page-0-0), [residualPlots](#page-0-0), [weights](#page-0-0)

#### Examples

```
data(UPBdata)
```

```
weightData \leq neWeight(negaff \sim att + educ + gender + age,
                       data = UPBdata)
neMod \leq neModel(UPB \sim att0 \star att1 + educ + gender + age,
                 family = binomial, expData = weightData, se = "robust")
## extract coefficients
coef(neMod)
## extract variance-covariance matrix
vcov(neMod)
## extract regression weights
w <- weights(neMod)
head(w)
## obtain bootstrap confidence intervals
confint(neMod)
confint(neMod, parm = c("att0"))
confint(neMod, type = "perc", level = 0.90)## summary table
summary(neMod)
## residual plots
library(car)
residualPlots(neMod)
```
<span id="page-21-1"></span>neWeight *Expand the dataset and calculate ratio-of-mediator probability weights*

#### Description

This function both expands the data along hypothetical exposure values and calculates ratio-ofmediator probability weights.

#### <span id="page-21-0"></span>Note

#### <span id="page-22-0"></span>neWeight.default 23

#### Usage

neWeight(object, ...)

#### Arguments

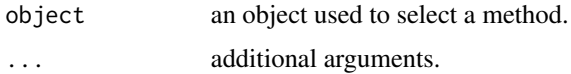

#### Details

Generic function that both expands the data along hypothetical exposure values and calculates ratioof-mediator probability weights

$$
\frac{\hat{P}(M_i|X_i = x^*, C_i)}{\hat{P}(M_i|X_i = x, C_i)}
$$

for each observation unit *i* in this expanded dataset in a single run. These weights are ratios of probabilities or probability densities from the mediator model distribution, which can be specified either externally as a fitted model object ([neWeight.default](#page-22-1)) or internally ([neWeight.formula](#page-25-1)).

#### Value

A data frame of class c("data.frame", "expData", "weightData"). See [expData](#page-1-1) for its structure.

#### References

Hong, G. (2010). Ratio of mediator probability weighting for estimating natural direct and indirect effects. In *Proceedings of the American Statistical Association, Biometrics Section*, pp. 2401-2415. American Statistical Association, Alexandria, VA.

Lange, T., Vansteelandt, S., & Bekaert, M. (2012). A Simple Unified Approach for Estimating Natural Direct and Indirect Effects. *American Journal of Epidemiology*, 176(3), 190-195.

#### See Also

[neWeight.default](#page-22-1), [neWeight.formula](#page-25-1), [expData](#page-1-1)

<span id="page-22-1"></span>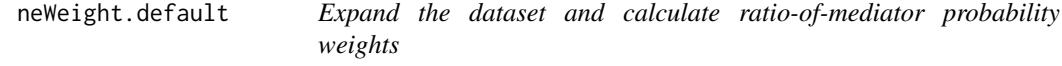

#### Description

This function both expands the data along hypothetical exposure values and calculates ratio-ofmediator probability weights.

#### Usage

```
## Default S3 method:
neWeight(
  object,
  formula,
  data,
  nRep = 5,
  xSampling = c("quantiles", "random"),
  xFit,
  perclim = c(0.05, 0.95),
  ...
)
```
#### Arguments

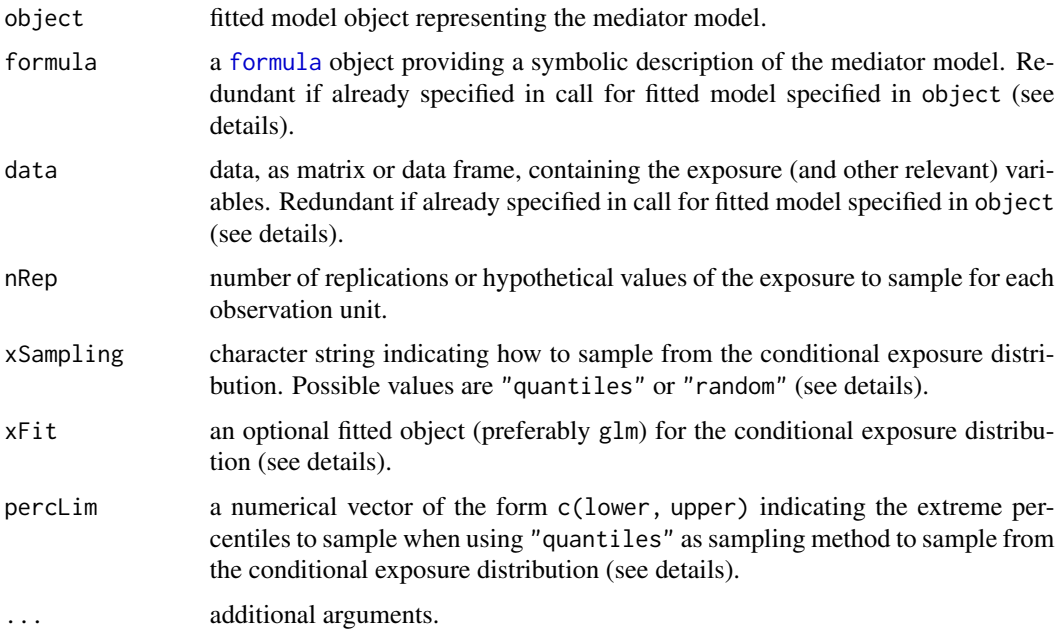

#### Details

The calculated weights are ratios of fitted probabilities or probability densities from the distribution of the mediator model. This model needs to be specified as a fitted object in the object argument.

If the model-fitting function used to fit the mediator model does not require specification of a formula or data argument, these need to be specified explicitly in order to enable neWeight.default to extract pointers to variable types relevant for mediation analysis.

Whether a [formula](#page-0-0) is specified externally (in the call for the fitted mediator model object which is specified in object) or internally (via the formula argument), it always needs to be of the form  $M \sim$ X + C1 + C2, with predictor variables entered in the following prespecified order:

1. exposure X: The first predictor is coded as exposure or treatment.

<span id="page-23-0"></span>

<span id="page-24-0"></span>2. baseline covariates C: All remaining predictor variables are automatically coded as baseline covariates.

It is important to adhere to this prespecified order to enable neWeight to create valid pointers to these different types of predictor variables. This requirement extends to the use of operators different than the + operator, such as the : and  $\star$  operators (when e.g. adding interaction terms). For instance, the formula specifications  $M \sim X \times C1 + C2$ ,  $M \sim X + C1 + X:C1 + C2$  and  $Y \sim X + X:C1 + C2$ C1 + C2 will create identical pointers to the different types of variables, as the order of the unique predictor variables is identical in all three specifications.

Furthermore, categorical exposures that are not coded as factors in the original dataset, should be specified as [factor](#page-0-0)s in the formula, using the factor function, e.g.  $M \sim \text{factor}(X) + C1 + C2$ . Quadratic or higher-order polynomial terms can be included as well, by making use of the [I](#page-0-0) function or by using the [poly](#page-0-0) function. For instance,  $M \sim X + I(X^2) + C1 + C2$  and  $M \sim poly(X, 2, raw =$ TRUE) + C1 + C2 are equivalent and result in identical pointers to the different types of variables.

The command terms(object, "vartype") (with object replaced by the name of the resulting expanded dataset) can be used to check whether valid pointers have been created.

In contrast to imputation models with categorical exposures, additional arguments need to be specified if the exposure is continuous. All of these additional arguments are related to the sampling procedure for the exposure.

Whereas the number of replications nRep for categorical variables equals the number of levels for the exposure coded as a factor (i.e. the number of hypothetical exposure values), the number of desired replications needs to be specified explicitly for continuous exposures. Its default is 5.

If xFit is left unspecified, the hypothetical exposure levels are automatically sampled from a linear model for the exposure, conditional on a linear combination of all covariates. If one wishes to use another model for the exposure, this default model specification can be overruled by referring to a fitted model object in the xFit argument. Misspecification of this sampling model does not induce bias in the estimated coefficients and standard errors of the natural effect model.

The xSampling argument allows to specify how the hypothetical exposure levels should be sampled from the conditional exposure distribution (which is either entered explicitly using the xFit argument or fitted automatically as described in the previous paragraph). The "random" option randomly samples nRep draws from the exposure distribution, whereas the "quantiles" option (default) samples nRep quantiles at equal-sized probability intervals. Only the latter hence yields fixed exposure levels given nRep and xFit.

In order to guarantee that the entire support of the distribution is being sampled (which might be a concern if nRep is chosen to be small), the default lower and upper sampled quantiles are the 5th and 95th percentiles. The intermittent quantiles correspond to equal-sized probability intervals. So, for instance, if nRep = 4, then the sampled quantiles will correspond to probabilities 0.05, 0.35, 0.65 and 0.95. These default 'outer' quantiles can be changed by specifying the percLim argument accordingly. By specifying percLim = NULL, the standard quantiles will be sampled (e.g., 0.2, 0.4, 0.6 and 0.8 if  $nRep = 4$ ).

#### Value

A data frame of class c("data.frame", "expData", "weightData"). See [expData](#page-1-1) for its structure.

#### See Also

[neWeight](#page-21-1), [neWeight.formula](#page-25-1), [expData](#page-1-1)

#### Examples

data(UPBdata)

```
## example using glm
fit.glm <- glm(negaff \sim att + gender + educ + age, data = UPBdata)
weightData <- neWeight(fit.glm, nRep = 2)
```
<span id="page-25-1"></span>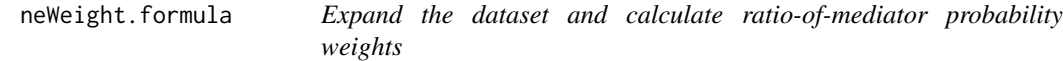

#### Description

This function both expands the data along hypothetical exposure values and calculates ratio-ofmediator probability weights.

#### Usage

```
## S3 method for class 'formula'
neWeight(
 object,
  family,
 data,
  FUN = g1m,
 nRep = 5,
 xSampling = c("quantiles", "random"),
 xFit,
 perclim = c(0.05, 0.95),
  ...
\mathcal{E}
```
#### Arguments

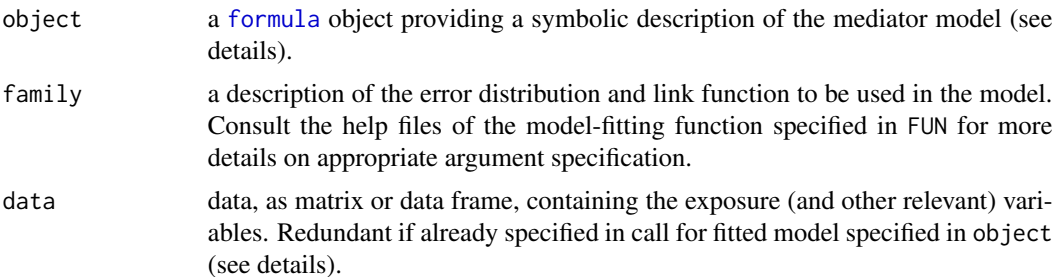

<span id="page-25-0"></span>

<span id="page-26-0"></span>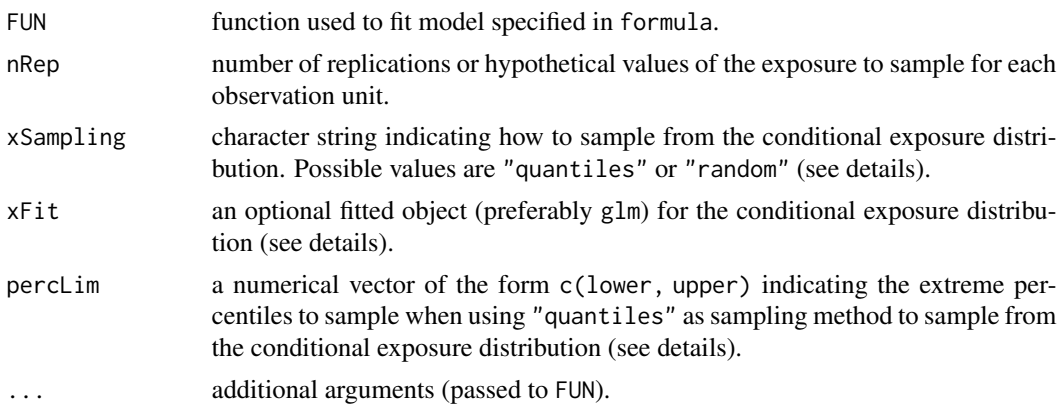

#### Details

The calculated weights are ratios of fitted probabilities or probability densities from the distribution of the mediator model. This model is fitted internally by extracting information from the arguments object, family, data, FUN and ....

For mediation model specification via the object argument, use a [formula](#page-0-0) of the form  $M \sim X + C1 + C2$ , with predictor variables entered in the following prespecified order:

- 1. exposure X: The first predictor is coded as exposure or treatment.
- 2. baseline covariates C: All remaining predictor variables are automatically coded as baseline covariates.

It is important to adhere to this prespecified order to enable neWeight to create valid pointers to these different types of predictor variables. This requirement extends to the use of operators different than the + operator, such as the : and  $\star$  operators (when e.g. adding interaction terms). For instance, the formula specifications  $M \sim X \times C1 + C2$ ,  $M \sim X + C1 + X$ : C1 + C2 and  $Y \sim X + X$ : C1 + C1 + C2 will create identical pointers to the different types of variables, as the order of the unique predictor variables is identical in all three specifications.

Furthermore, categorical exposures that are not coded as factors in the original dataset, should be specified as [factor](#page-0-0)s in the formula, using the factor function, e.g.  $M \sim \text{factor}(X) + \text{C1} + \text{C2}$ . Quadratic or higher-order polynomial terms can be included as well, by making use of the [I](#page-0-0) function or by using the [poly](#page-0-0) function. For instance,  $M \sim X + I(X^2) + C1 + C2$  and  $M \sim poly(X, 2, raw =$ TRUE)  $+ C1 + C2$  are equivalent and result in identical pointers to the different types of variables.

The command terms(object, "vartype") (with object replaced by the name of the resulting expanded dataset) can be used to check whether valid pointers have been created.

The type of mediator model can be defined by specifying an appropriate model-fitting function via the FUN argument (its default is  $g/m$ ). This method can only be used with model-fitting functions that require a formula argument.

In contrast to imputation models with categorical exposures, additional arguments need to be specified if the exposure is continuous. All of these additional arguments are related to the sampling procedure for the exposure.

Whereas the number of replications nRep for categorical variables equals the number of levels for the exposure coded as a factor (i.e. the number of hypothetical exposure values), the number of desired replications needs to be specified explicitly for continuous exposures. Its default is 5.

<span id="page-27-0"></span>If xFit is left unspecified, the hypothetical exposure levels are automatically sampled from a linear model for the exposure, conditional on a linear combination of all covariates. If one wishes to use another model for the exposure, this default model specification can be overruled by referring to a fitted model object in the xFit argument. Misspecification of this sampling model does not induce bias in the estimated coefficients and standard errors of the natural effect model.

The xSampling argument allows to specify how the hypothetical exposure levels should be sampled from the conditional exposure distribution (which is either entered explicitly using the xFit argument or fitted automatically as described in the previous paragraph). The "random" option randomly samples nRep draws from the exposure distribution, whereas the "quantiles" option (default) samples nRep quantiles at equal-sized probability intervals. Only the latter hence yields fixed exposure levels given nRep and xFit.

In order to guarantee that the entire support of the distribution is being sampled (which might be a concern if nRep is chosen to be small), the default lower and upper sampled quantiles are the 5th and 95th percentiles. The intermittent quantiles correspond to equal-sized probability intervals. So, for instance, if nRep = 4, then the sampled quantiles will correspond to probabilities 0.05, 0.35, 0.65 and 0.95. These default 'outer' quantiles can be changed by specifying the percLim argument accordingly. By specifying perclim = NULL, the standard quantiles will be sampled (e.g., 0.2, 0.4, 0.6 and 0.8 if  $nRep = 4$ ).

#### Value

A data frame of class c("data.frame", "expData", "weightData")). See [expData](#page-1-1) for its structure.

#### See Also

[neWeight.default](#page-22-1), [expData](#page-1-1)

#### Examples

data(UPBdata)

```
## example using glm
weightData <- neWeight(negaff ~ att + gender + educ + age,
                       data = UPBdata, nRep = 2)
```
<span id="page-27-1"></span>plot.neLht *Confidence interval plots for linear hypotheses in natural effect models*

#### Description

Confidence interval plots for linear hypotheses in natural effect models.

#### <span id="page-28-0"></span>plot.neLht 29

#### Usage

```
## S3 method for class 'neEffdecomp'
plot(x, level = 0.95, transfer = identity, ylabels, yticks.at, ...)## S3 method for class 'neLht'
plot(x, level = 0.95, transfer = identity, ylabels, yticks.at, ...)## S3 method for class 'neLhtBoot'
plot(
 x,
  level = 0.95,ci.type = "norm",
 transf = identity,
 ylabels,
 yticks.at,
  ...
\lambda
```
#### Arguments

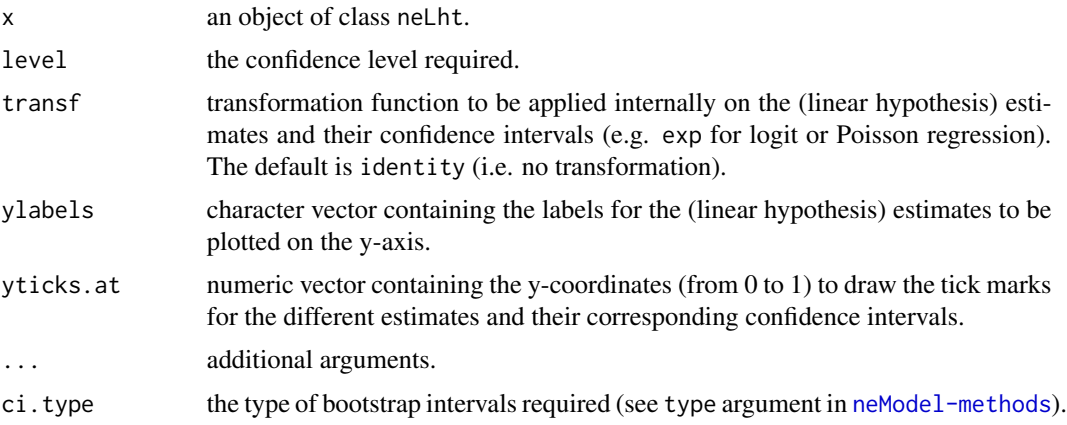

#### Details

This function is an adapted version of [plot.glht](#page-0-0) from the multcomp package and yields confidence interval plots for each of the linear hypothesis parameters.

#### See Also

[neModel](#page-15-1), [neLht](#page-10-1), [neEffdecomp](#page-10-2)

#### Examples

data(UPBdata)

impData <- neImpute(UPB  $\sim$  att  $\star$  negaff + gender + educ + age, family = binomial, data = UPBdata)

```
neMod <- neModel(UPB \sim att0 \star att1 + gender + educ + age,
                 family = binomial, expData = impData, se = "robust")
lht <- neLht(neMod, linfct = c("att0 = 0", "att0 + att0:att1 = 0",
                               "att1 = 0", "att1 + att0:att1 = 0",
                               "att0 + att1 + att0:att1 = 0")## all pairs return identical output
plot(confint(lht), transf = exp)
plot(lht, transf = exp)
plot(neEffdecomp(neMod), transf = exp)
plot(neMod, transf = exp)
```
<span id="page-29-1"></span>plot.neModel *Confidence interval plots for natural effect components*

#### Description

Obtain effect decomposition confidence interval plots for natural effect models.

#### Usage

```
## S3 method for class 'neModel'
plot(x, xRef, covLev, level = 0.95, transf = identity, ylabels, yticks.at, ...)
## S3 method for class 'neModelBoot'
plot(
 x,
 xRef,
 covLev,
  level = 0.95,ci.type = "norm",transf = identity,
 ylabels,
 yticks.at,
  ...
\mathcal{E}
```
#### Arguments

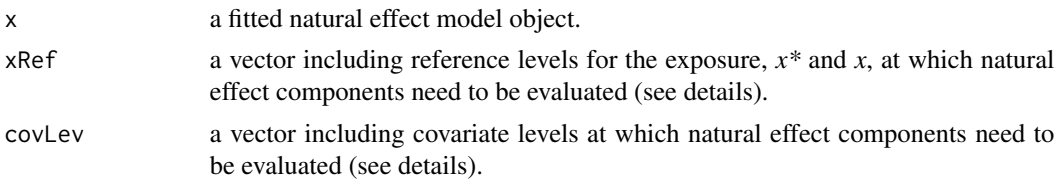

#### <span id="page-30-0"></span>UPBdata 31

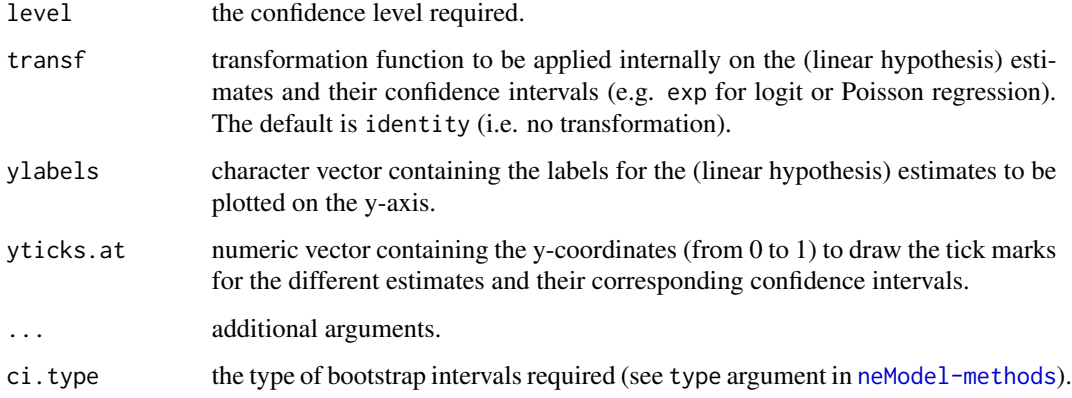

#### Details

This function yields confidence interval plots for the natural effect components. These causal parameter estimates are first internally extracted from the neModel object by applying the effect decomposition function [neEffdecomp\(](#page-10-2)x, xRef, covLev).

#### Examples

```
data(UPBdata)
impData <- neImpute(UPB \sim att \star negaff + educ + gender + age,
                     family = binomial, data = UPBdata)
neMod <- neModel(UPB \sim att0 \star att1 + educ + gender + age,
                 family = binomial, expData = impData, se = "robust")plot(neMod)
plot(neMod, transf = exp,
     ylabels = c("PDE", "TDE", "PIE", "TIE", "TE"))
plot(neMod, level = 0.9, xRef = c(-1, 0))
```
UPBdata *UPB data*

#### Description

Data from a survey study that was part of the Interdisciplinary Project for the Optimization of Separation trajectories (IPOS). This large-scale project involved the recruitment of individuals who divorced between March 2008 and March 2009 in four major courts in Flanders. It aimed to improve the quality of life in families during and after the divorce by translating research findings into practical guidelines for separation specialists and by promoting evidence-based policy. This dataset involves a subsample of 385 individuals, namely those who responded to a battery of questionnaires related to romantic relationship and breakup characteristics (De Smet, 2012).

#### Format

A data frame with 385 rows and 9 variables:

att self-reported anxious attachment level (standardized)

- **attbin** binary version of self-reported anxious attachment level:  $1 =$  higher than sample mean,  $0 =$ lower than sample mean
- attcat multicategorical version of self-reported anxious attachment level:  $L = low, M = intermediate$ ,  $H = high$
- negaff level of self-reported experienced negative affectivity (standardized)

initiator initiator of the divorce

**gender** gender:  $F = \text{female}, M = \text{male}$ 

- educ education level: either  $H = high$  (at least a bachelor's degree),  $M = intermediate$  (having finished secondary school) or  $L = low$  (otherwise)
- age age (in years)
- UPB binary variable indicating whether the individual reported having displayed unwanted pursuit behavior(s) towards the ex-partner

#### Source

Ghent University and Catholic University of Louvain (2010). *Interdisciplinary Project for the Optimisation of Separation trajectories - divorce and separation in Flanders*.

#### References

De Smet, O., Loeys, T., & Buysse, A. (2012). Post-Breakup Unwanted Pursuit: A Refined Analysis of the Role of Romantic Relationship Characteristics. *Journal of Family Violence*, 27(5), 437-452.

Loeys, T., Moerkerke, B., De Smet, O., Buysse, A., Steen, J., & Vansteelandt, S. (2013). Flexible Mediation Analysis in the Presence of Nonlinear Relations: Beyond the Mediation Formula. *Multivariate Behavioral Research*, 48(6), 871-894.

# <span id="page-32-0"></span>**Index**

adjusted, *[15](#page-14-0)* boot, *[17,](#page-16-0) [18](#page-17-0)* boot.ci, *[15](#page-14-0)*, *[21](#page-20-0)* coef.neModel *(*neModel-methods*)*, [20](#page-19-0) confint.default, *[21](#page-20-0)* confint.glht, *[15](#page-14-0)* confint.neLht *(*neLht-methods*)*, [14](#page-13-0) confint.neLhtBoot *(*neLht-methods*)*, [14](#page-13-0) confint.neModel *(*neModel-methods*)*, [20](#page-19-0) confint.neModelBoot *(*neModel-methods*)*, [20](#page-19-0) detectCores, *[18](#page-17-0)* expData, [2,](#page-1-0) *[3](#page-2-0)[–5](#page-4-0)*, *[7](#page-6-0)*, *[11](#page-10-0)*, *[17,](#page-16-0) [18](#page-17-0)*, *[23](#page-22-0)*, *[25,](#page-24-0) [26](#page-25-0)*, *[28](#page-27-0)* expData-methods, [3](#page-2-0) factor, *[7](#page-6-0)*, *[10](#page-9-0)*, *[25](#page-24-0)*, *[27](#page-26-0)* family, *[16](#page-15-0)* formula, *[6](#page-5-0)*, *[9](#page-8-0)*, *[16](#page-15-0)*, *[24](#page-23-0)*, *[26,](#page-25-0) [27](#page-26-0)* glht, *[12,](#page-11-0) [13](#page-12-0)*, *[15](#page-14-0)* glm, *[10](#page-9-0)*, *[17,](#page-16-0) [18](#page-17-0)*, *[21](#page-20-0)*, *[27](#page-26-0)* I, *[7](#page-6-0)*, *[10](#page-9-0)*, *[17](#page-16-0)*, *[25](#page-24-0)*, *[27](#page-26-0)* neEffdecomp, *[17](#page-16-0)*, *[19](#page-18-0)*, *[29](#page-28-0)*, *[31](#page-30-0)* neEffdecomp *(*neLht*)*, [11](#page-10-0) neImpute, *[2,](#page-1-0) [3](#page-2-0)*, [4,](#page-3-0) *[7](#page-6-0)*, *[11](#page-10-0)*, *[19](#page-18-0)* neImpute.default, *[5](#page-4-0)*, [5,](#page-4-0) *[11](#page-10-0)* neImpute.formula, *[5](#page-4-0)*, *[7](#page-6-0)*, [8](#page-7-0) neLht, [11,](#page-10-0) *[15](#page-14-0)*, *[19](#page-18-0)*, *[29](#page-28-0)* neLht-methods, [14](#page-13-0) neModel, *[2](#page-1-0)*, *[5](#page-4-0)*, *[7](#page-6-0)*, *[11](#page-10-0)*, *[13](#page-12-0)*, *[15](#page-14-0)*, [16,](#page-15-0) *[18](#page-17-0)*, *[21,](#page-20-0) [22](#page-21-0)*, *[29](#page-28-0)* neModel-methods, [20](#page-19-0) neWeight, *[2](#page-1-0)[–4](#page-3-0)*, *[19](#page-18-0)*, [22,](#page-21-0) *[26](#page-25-0)* neWeight.default, *[23](#page-22-0)*, [23,](#page-22-0) *[28](#page-27-0)* neWeight.formula, *[23](#page-22-0)*, *[26](#page-25-0)*, [26](#page-25-0)

plot.glht, *[29](#page-28-0)*

plot.neEffdecomp *(*plot.neLht*)*, [28](#page-27-0) plot.neLht, *[13](#page-12-0)*, *[15](#page-14-0)*, [28](#page-27-0) plot.neLhtBoot *(*plot.neLht*)*, [28](#page-27-0) plot.neModel, *[13](#page-12-0)*, *[19](#page-18-0)*, *[22](#page-21-0)*, [30](#page-29-0) plot.neModelBoot *(*plot.neModel*)*, [30](#page-29-0) poly, *[7](#page-6-0)*, *[10](#page-9-0)*, *[17](#page-16-0)*, *[25](#page-24-0)*, *[27](#page-26-0)* print, *[12](#page-11-0)*

residualPlot, *[4](#page-3-0)*, *[22](#page-21-0)* residualPlot.expData *(*expData-methods*)*, [3](#page-2-0) residualPlot.neModel *(*neModel-methods*)*, [20](#page-19-0) residualPlots, *[4](#page-3-0)*, *[22](#page-21-0)* residualPlots.expData *(*expData-methods*)*, [3](#page-2-0) residualPlots.neModel *(*neModel-methods*)*, [20](#page-19-0) residuals, *[4](#page-3-0)* residuals.expData *(*expData-methods*)*, [3](#page-2-0)

summary, *[12,](#page-11-0) [13](#page-12-0)* summary.glht, *[15](#page-14-0)* summary.neLht *(*neLht-methods*)*, [14](#page-13-0) summary.neModel *(*neModel-methods*)*, [20](#page-19-0) SuperLearner, *[6](#page-5-0)*, *[10](#page-9-0)*

terms, *[18](#page-17-0)*

UPBdata, [31](#page-30-0)

vcov.neModel *(*neModel-methods*)*, [20](#page-19-0)

weights, *[4](#page-3-0)*, *[22](#page-21-0)* weights.expData *(*expData-methods*)*, [3](#page-2-0) weights.neModel *(*neModel-methods*)*, [20](#page-19-0)